## Objectives:

• Use calculus to ensure we have accurate graphs when we use computers for assistance.

**Example:** Consider the function  $f(x) = \frac{e^x}{x^2}$  $\frac{c}{x^2-9}$ . We want to produce a graph of f that shows all interesting characteristics of  $f$ . So we want to capture all intervals of increase and decrease, extreme values, intervals of concavity, and inflection points.

First, let's try graphing f online with WolframAlpha:

Input interpretation:

plot  $x=-10\;{\rm to}\;10$  $\sqrt{x^2-9}$ 

Let's use calculus to do better:

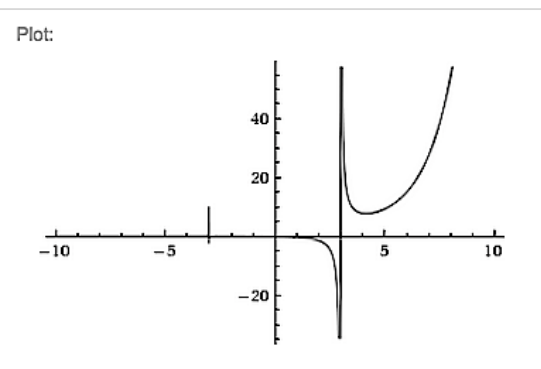

Now what? To find intervals of concavity and inflection points, we need the second derivative.

Input interpretation:

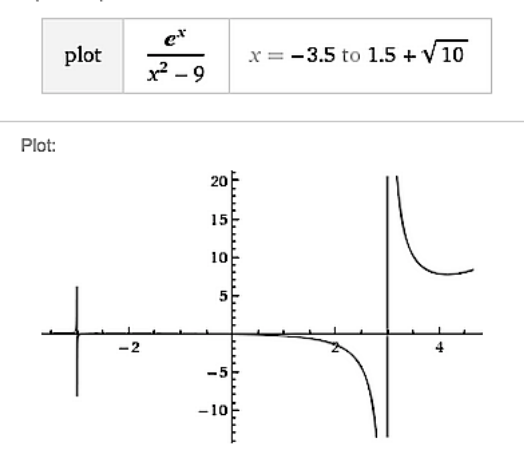

So this is better but not great. It is still hard to see what's going on on the negative axis but we could make multiple graphs to get a better idea:<br>
nput interpretation:

Input interpretation:

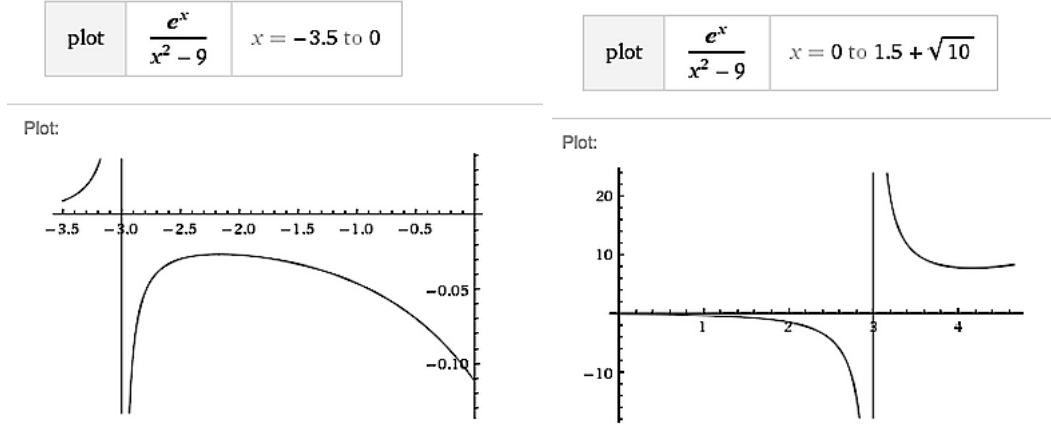